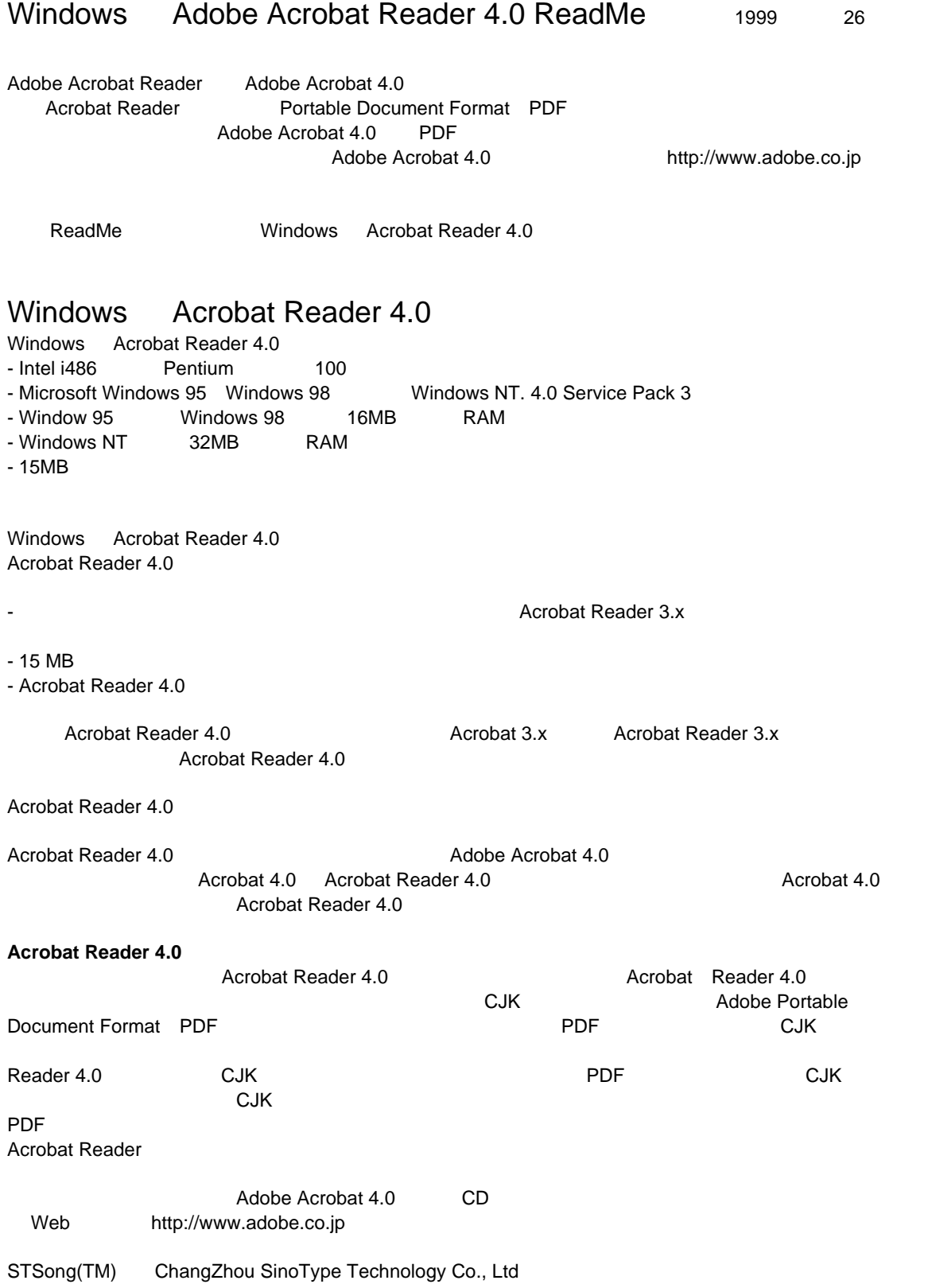

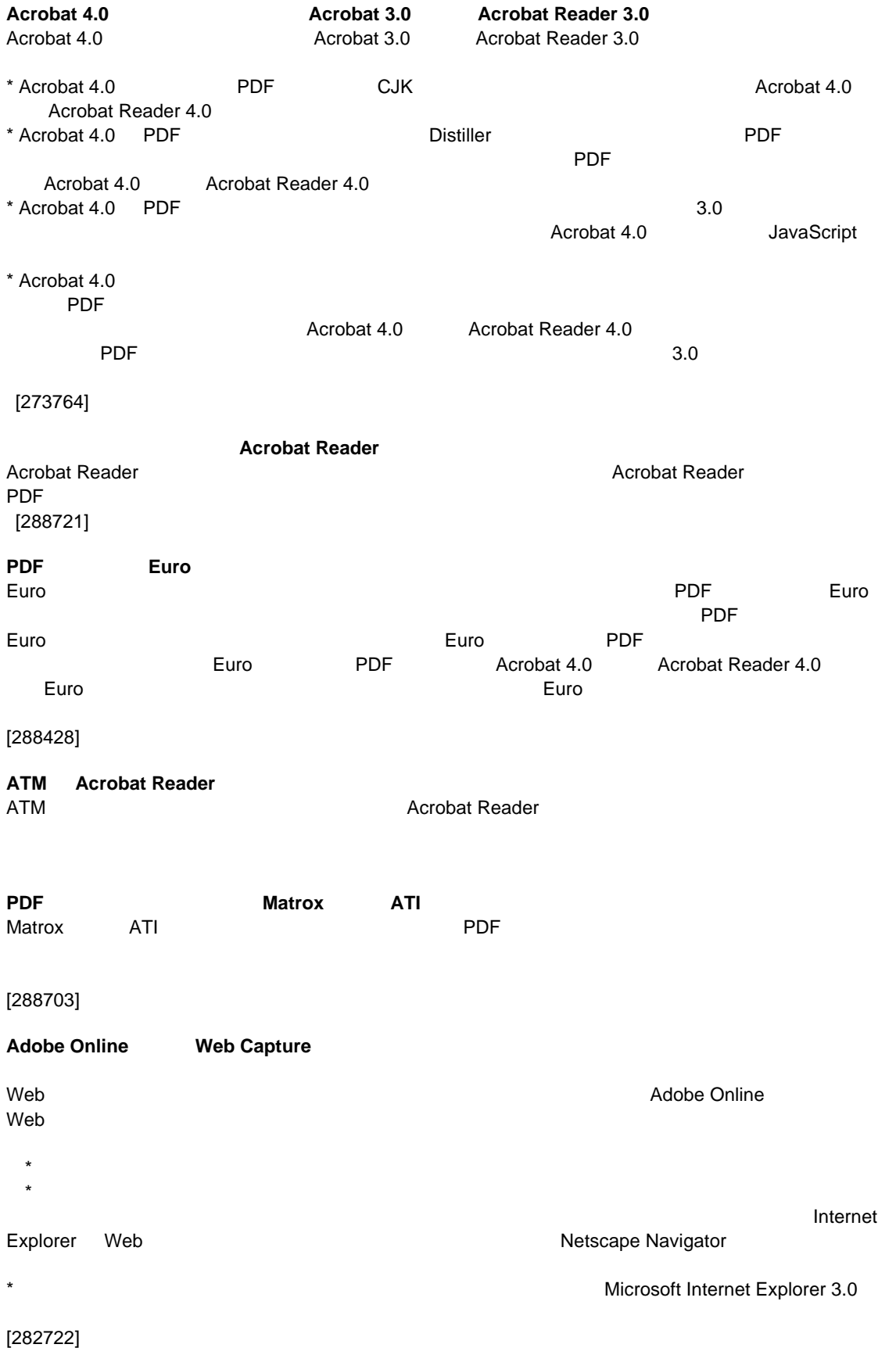

PostScript コードの中で、文書情報が日本語などの文字を含む場合は PDF 「文書情報」→「一般」 ては、これは、これらの文字コードを PDF ともにはこれらの文字コードを Unicode として [300626] コピー・ペースト コピー・ペースト コピー・ペースト コピー・ペースト コピー・ペースト コピー・ペースト はり付け (紙)の際 にほんしゅう にほんしゅう にほんしゅう PDF めちょうかん しょうかん こうしょうかん こうしょうかん こうしょうかん こうしょうかん こうしょうかん こうしょうかん こうしょうかん こうしょうかん こうしょう こうしょう こうしょう こうしょう こうしょう  $Acrobat$ ASCII OSTANI DI STATISTICI OSTANI DI STATISTICI OSTANI DI STATISTICI OSTANI DI STATISTICI OSTANI DI STATISTICI [298008] **PCL**  $\mathsf{PDF}$  $\nu$  PCL  $\nu$ [299335] 低容量のプリンタで **PDF** ファイルを印刷するときのヒント ファイルを印刷するときのヒント RAM 2002 MB PostScript COMB POSTS PDF PORT \* Acrobat Reader の[印刷]ダイアログボックスで[プロパティ]を選択し、印刷解像度を 300dpi 程度  $\star$ \* Acrobat Reader [285296] Acrobat Reader でファイルがきれいに印刷できない場合は、Acrobat Reader の[印刷]ダイアログボッ  $\overline{300}$ dpi  $\overline{300}$ dpi  $\overline{300}$ d  $\mathsf{PDF}}$ [289026] **PDF**  $\blacksquare$ Acrobat Reader PDF<br>PDF PDF **Acrobat Reader Acrobat Reader** Acrobat Reader National AdobePS AdobePS AdobePS AdobePS AdobePS AdobePS 2012  $\Lambda$ dobe $PS$ Acrobat Reader Microsoft PSCRIPT PostScript Acrobat Reader<br>N-up AdobePS  $N$ -up  $N$ -up  $\Delta$ dobe $PS$ Acrobat Reader National Secrets and the Secrets Adobe PS 7 Adobe PS WebAcrobat Web http://www.adobe.co.jp [284943]

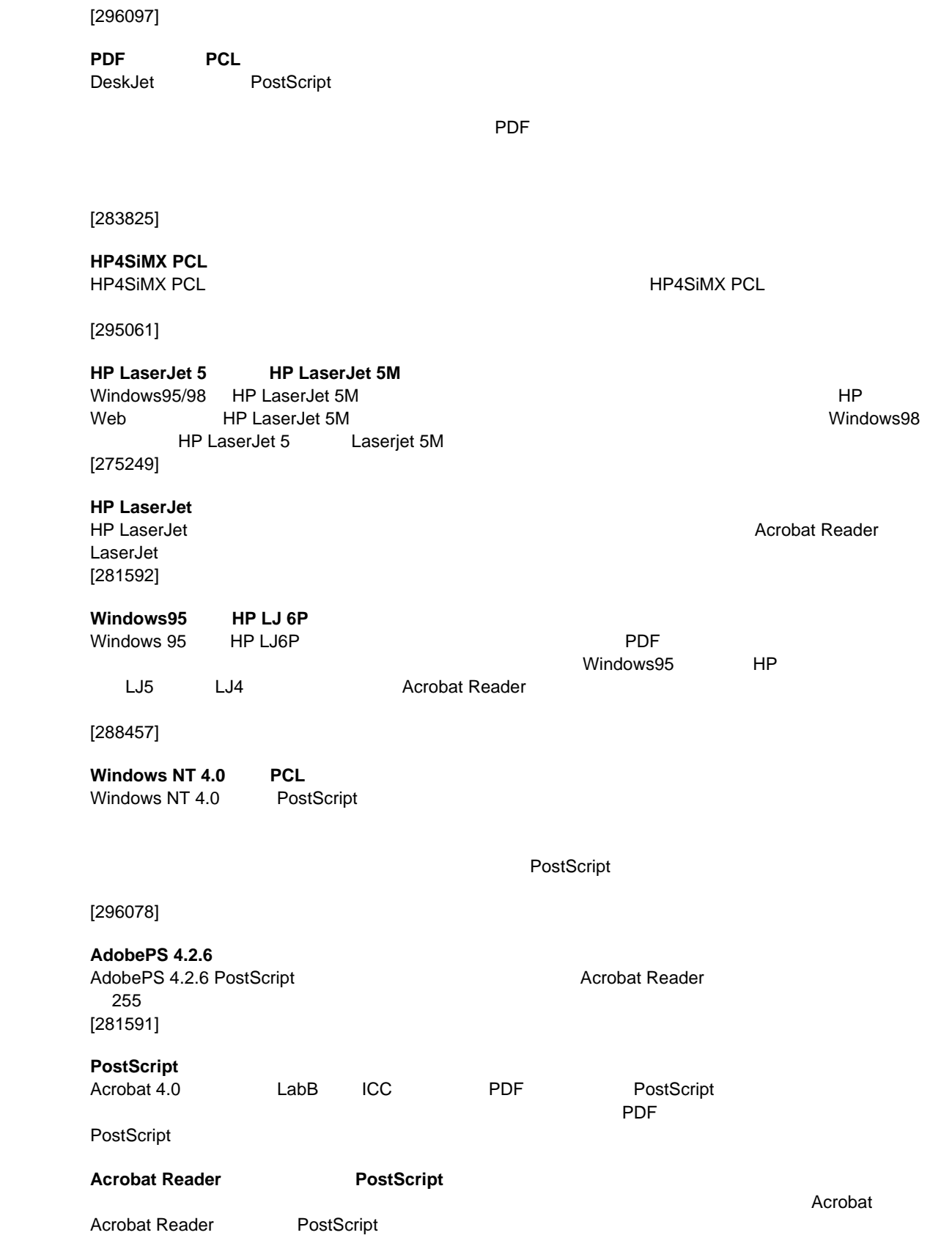

[283953]

## Acrobat 4.0

 $\blacksquare$  The English  $\blacksquare$ Acrobat Acrobat Acrobat 4.0 Capture Catalog Search Acrobat 4.0J

======================================================================== Adobe Adobe Acrobat Acrobat Acrobat Capture Distiller Adobe Type Manager ATM Illustrator PageMaker Photoshop PostScript Adobe Systems Incorporated Microsoft Windows Microsoft Corporation Windows NT **Machash Apple Power Macintosh TrueType** Reserved Macintosh Mac Macintosh Apple Computer Inc

 (c) 1999 Adobe Systems Incorporated. All rights reserved. =========================================================================